# *Pesquisa sequencial e pesquisa binaria ´*

Armando Matos

#### <span id="page-0-0"></span>Departamento de Ciência de Computadores Universidade de Porto

2008

**K ロ ▶ K @ ▶ K 할 X X 할 X 및 할 X X Q Q O \*** 

**Pesquisa: Procurar um valor numa lista** ou, por exemplo, num ficheiro pesquisa 5 em  $[8,2,1,5,2,6] \rightarrow$  True

**KORK ERKER ADE YOUR** 

<span id="page-1-0"></span>▶ Ordenação: ordenar uma lista. Exemplo, ordem não decrescente:  $[8,2,1,5,2,6] \rightarrow [1,2,2,5,6,8]$ 

# **Outline**

#### <span id="page-2-0"></span>[Pesquisa](#page-2-0)

K □ ▶ K @ ▶ K 할 K X 할 K : 할 \ 10 Q Q Q

Pesquisa sequêncial

K ロ ▶ K @ ▶ K 할 ▶ K 할 ▶ | 할 | ⊙Q @

# Pesquisa sequêncial

#### Seja

 $\triangleright$  x: o valor que se vai procurar

 $\triangleright$  a: a lista onde se vai procurar x;  $índices$  de a:  $0 a n - 1$ .

$$
\verb|proxura(x,a)| \Rightarrow \verb|bool|
$$

**KORK ERKER ADE YOUR** 

#### Método:

 $x \notin$  comparado sucessivamente com  $a[0]$ ,  $a[1]$ ,...,  $a[n-1]$ . Se x for igual a algum dos a[i], retorna-se True. Senão, retorna-se False.

```
# procura x na lista a
def procura(x, a):
    n=len(a)i = 0while i \le n-1:
         if x= a[i]:
             return True
         i = i + 1return False
```
K ロ ▶ K @ ▶ K 할 ▶ K 할 ▶ 이 할 → 9 Q @

Uma variação do método anterior... função procura $(x, a)$ :

- $\triangleright$  Inicialmente x é colocado no fim da lista. Ex:  $x=9$ ,  $a=[5,10,2,4,2] \rightarrow a=[5,10,2,4,2,9]$
- A comparação é mais simples: enquanto  $x$  != a[i]

**KORKAR KERKER E VOOR** 

- A parte interna do ciclo é apenas:  $i = i+1$
- $\triangleright$  Seja n o valor inicial de len(a). Se o ciclo acaba com  $i=n$ , retorna False Se o ciclo acaba com  $i$ <n, retorna True

# Método da sentinela, função em python

Nesta versão retorna-se i tal que x=a[i] ou  $-1$  se x não está na lista.

```
1 | def procura(x, a):
\begin{array}{c|c} 2 & \text{n} = len(a) \\ 3 & \text{a.append} \end{array}\begin{array}{c|c} 3 & \text{a.append (x)} \\ 4 & \text{i=0} \end{array}\begin{array}{c|c} 4 & \quad i = 0 \\ 5 & \quad \text{whi} \end{array}\begin{array}{c|c} 5 & \text{while } \times!=\mathsf{a} [\mathsf{i} ] : \\ \hline 6 & \mathsf{i} = \mathsf{i} + 1 \end{array}i = i + 17 if i=n:
8 return -19 return i
```
Note-se que o ciclo (onde a função "passa" mais tempo) é constituído apenas pelas linhas 5 e 6.

#### Vamos usar como medida de eficiência no tempo de execução

#### o número  $c(n)$  de comparações entre x e a[i]

K ロ ▶ K @ ▶ K 할 > K 할 > 1 할 > 1 이익어

(linha 5 da função anterior)

Para a função com "sentinela":

Número de comparações, se x está na lista

- $\blacktriangleright$  Melhor caso:  $c(n) = 1$
- $\blacktriangleright$  Pior caso:  $c(n) = n$
- $\triangleright$  Caso médio:  $c(n) = (n+1)/2$

Para o caso médio, admitiu-se que x pode ser, com igual probabilidade, um dos n elementos da lista.

Número de comparações, Se x não está na lista:

**KOD KARD KED KED E VOOR** 

- $\blacktriangleright$  Melhor caso:  $c(n) = n + 1$
- $\blacktriangleright$  Pior caso:  $c(n) = n + 1$
- $\triangleright$  Caso médio:  $c(n) = n + 1$

Pesquisa binária

K ロ ▶ K @ ▶ K 할 ▶ K 할 ▶ | 할 | ⊙Q @

Se a lista a está ordenada – suponhamos por ordem crescente – há algoritmos muito mais eficientes de procurar x: procura(x,a):

- $\triangleright$  x é procurado entre os índices i1 e i2 (extremos incluídos); Seja n=len(a). Inicialmente faz-se i1=0, i2=n-1.
- $\triangleright$  Repetidamente, calcula-se o ponto médio m=(i1+i2)/2 (divis˜ao inteira) e
	- $\triangleright$  Se x<a[m]  $\rightarrow$  i2=m-1
	- $\triangleright$  Se x>a[m]  $\rightarrow$  i1=m+1
	- $\triangleright$  Se x==a[m]  $\rightarrow$  retorna m
- $\triangleright$  Se o intervalo [i1, i2] acaba por ficar vazio (i1>i2), x não está na lista:  $\rightarrow$  retorna -1.

4 D > 4 P + 4 B + 4 B + B + 9 Q O

## Pesquisa binária, função em python, versão iterativa

```
1 | \text{def } pb(x, a):
\begin{array}{c|c} 2 & n = len (a) \\ 3 & i1 = 0 \\ 4 & i2 = n-1 \\ 5 & (*) while i1 < 6 \\ 6 & m = (i) \\ 7 & i1 & x < 8 \\ 8 & 12 & 12 \\ \end{array}i1 = 0i 2 = n-1(*) while i1 \leq i2:
               m = (i1+i2)/2if x < a[m]:
                    i2 = m-19 elif x > a [m]:
10 i 1 = m+1
11 else:
12 \# verifica – se x = a/m13 return m
14 return -1
```
Exercício: Escreva um invariante de ciclo apropriado à demonstração dacorrecção do algoritmo e válido antes do teste do ciclo - linha (\*). Exercício: Escreva uma versão recursiva do mesmo algoritmo.

K ロ ▶ K @ ▶ K 할 > K 할 > 1 할 > 1 이익어

Muitas vezes é vantajoso dividir as demonstrações de correcção em 2 partes:

- $\triangleright$  Correcção parcial de um algoritmo: se o algoritmo terminar, a resposta está correcta
- ▶ Terminação de um algoritmo: o algoritmo termina (ver La Palisse, obras completas).

 $correc\tilde{a}o = correc\tilde{a}o$  parcial + terminação

**KOD KARD KED KED E VOOR** 

## Pesquisa binária – correcção da função

Notas sobre a correcção da função de pesquisa binária:  $\vert$ Invariante de ciclo $\vert$ : se x está na lista está entre os índices i1 e i2, extremos incluídos.

- ▶ Início: o invariante de ciclo fica verdadeiro com as atribuições das linhas 2-4.
- $\triangleright$  O invariante de ciclo mantém-se verdadeiro se o ciclo continuar, isto é, quando se verificam as condições das linhas 7 ou 9.
- $\triangleright$  Logo: no teste da linha 5 verifica-se o invariante de ciclo.
- $\triangleright$  Se a linha 13 for executada, x está na lista, na posição m
- $\triangleright$  Se o ciclo acabar (i1>i2), pela manutenção do invariante do ciclo, x não está na lista.

4 D > 4 P + 4 B + 4 B + B + 9 Q O

Notas sobre a terminação da função:

Os índices em que x pode "estar" são  $i1, i1+1,..., i2$ .

Seja  $num=i2-i1+1$  o número desses índices.

A prova de terminação é baseada no facto de num diminuir de cada vez que o teste das linhas 7 e 9 é efectuado e isso prova-se com os seguintes factos

- $\triangleright$  i1 ≤ m ≤ i2 onde m resulta da atribuição m=(i1+i2)/2.
- $\triangleright$  A atribuição i2=m-1 (linha 8) reduz num, pois, com o valor inicial da i2, m  $-1 < m < i2$
- $\triangleright$  A atribuição i1=m+1 (linha 10) reduz num, pois, com o valor inicial da i1, i1  $\leq m < m + 1$

4 D > 4 P + 4 B + 4 B + B + 9 Q O

Vamos usar como medida de eficiência no tempo de execução

o número  $c(n)$  de comparações entre x e a[i], contando as linhas  $7 e 9$  como uma só comparação, (comparação entre x e a $[m]$ )

<span id="page-18-0"></span>Vamos determinar o número de comparações no pior caso (quando x não está na lista)

Para simplificar, supomos que n=len(a) é da forma n =  $2^p - 1$ . Após uma divisão a "meio", o número de índices em que x pode estar passa de n =  $2^p - 1$  a n =  $2^{p-1} - 1$ . Por exemplo,

<span id="page-19-0"></span> $15 \rightarrow 7 \rightarrow 3 \rightarrow 1 \rightarrow 0$ 

**KOD KARD KED KED E VOOR** 

Para simplificar, supomos que n=len(a) é da forma n =  $2^p - 1$ . Após uma divisão a "meio", o número de índices em que x pode estar passa de n =  $2^p - 1$  a n =  $2^{p-1} - 1$ . Por exemplo,

$$
15 \rightarrow 7 \rightarrow 3 \rightarrow 1 \rightarrow 0
$$

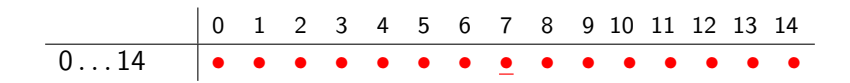

Para simplificar, supomos que n=len(a) é da forma n =  $2^p - 1$ . Após uma divisão a "meio", o número de índices em que x pode estar passa de n =  $2^p - 1$  a n =  $2^{p-1} - 1$ . Por exemplo,

$$
15 \rightarrow 7 \rightarrow 3 \rightarrow 1 \rightarrow 0
$$

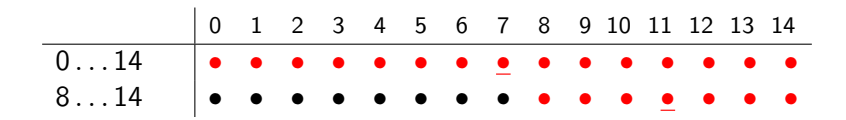

Para simplificar, supomos que n=len(a) é da forma n =  $2^p - 1$ . Após uma divisão a "meio", o número de índices em que x pode estar passa de n =  $2^p - 1$  a n =  $2^{p-1} - 1$ . Por exemplo,

$$
15 \rightarrow 7 \rightarrow 3 \rightarrow 1 \rightarrow 0
$$

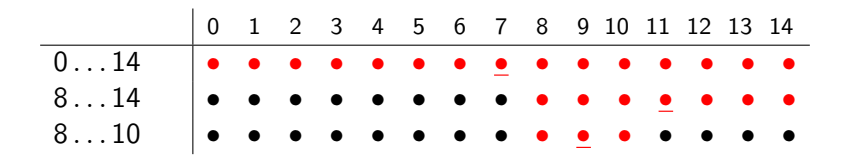

Para simplificar, supomos que n=len(a) é da forma n =  $2^p - 1$ . Após uma divisão a "meio", o número de índices em que x pode estar passa de n =  $2^p - 1$  a n =  $2^{p-1} - 1$ . Por exemplo,

$$
15 \rightarrow 7 \rightarrow 3 \rightarrow 1 \rightarrow 0
$$

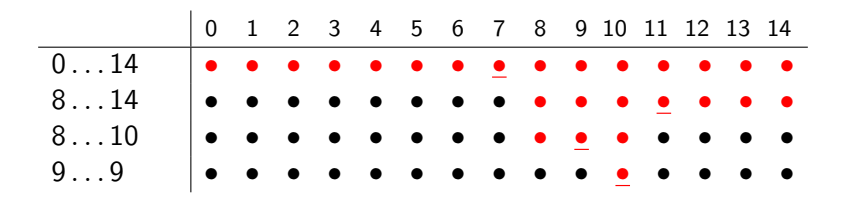

Para simplificar, supomos que n=len(a) é da forma n =  $2^p - 1$ . Após uma divisão a "meio", o número de índices em que x pode estar passa de n =  $2^p - 1$  a n =  $2^{p-1} - 1$ . Por exemplo,

$$
15 \rightarrow 7 \rightarrow 3 \rightarrow 1 \rightarrow 0
$$

<span id="page-24-0"></span>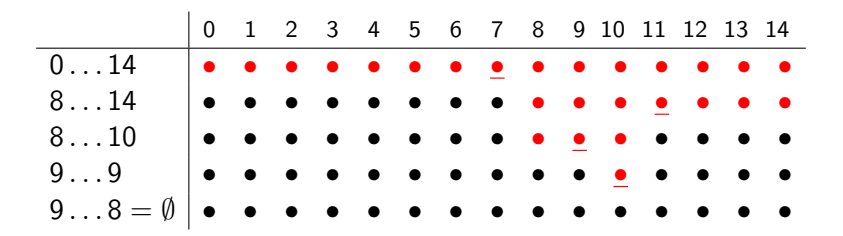

Para simplificar, supomos que n=len(a) é da forma n =  $2^p - 1$ . Após uma divisão a "meio", o número de índices em que x pode estar passa de n =  $2^p - 1$  a n =  $2^{p-1} - 1$ . Por exemplo,

$$
15\rightarrow7\rightarrow3\rightarrow1\rightarrow0
$$

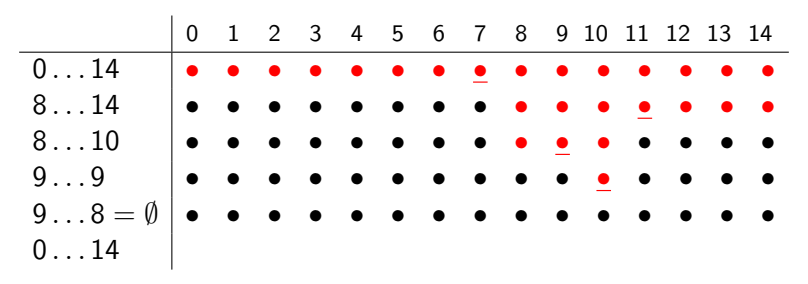

<span id="page-25-0"></span>O número de divisões a "meio", que é igual ao número de comparações, é, neste caso, igual a  $4 = \log(n + 1)$ . N[o](#page-24-0) caso geral, o número de comparações não e[xc](#page-26-0)[e](#page-25-0)[d](#page-19-0)e[lo](#page-1-0)[g](#page-2-0)[\(](#page-27-0)[n](#page-27-0)[\)](#page-1-0)  $\pm 1.$  $\pm 1.$ 

Número de comparações no pior caso. Exemplo para  $\rm n=10^8$ ,  $\it t=1\mu$ seg (tempo associado a cada comparação)

- **Pesquisa sequêncial:**  $c(n) = n$ ,  $t = 100$ seg, quase 2 minutos.
- ► Pesquisa binária:  $c(n) \approx log(n)$ ,  $t \approx 27 \mu$ seg!

<span id="page-26-0"></span>Conclusão: a pesquisa binária é muito mais rápida que a pesquisa sequêncial.

<span id="page-27-0"></span>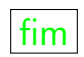

K ロ X (日) X (日) X (日) X (日) X (日) X (日) X (日) X (日) X (日) X (日)